# Implementing SAP HR Structural Authorization

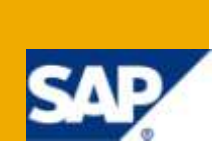

## **Applies to:**

SAP ECC 6.0 version, SAP HCM module. For more information, visit the *Enterprise Resource Planning* [homepage.](https://www.sdn.sap.com/irj/sdn/bpx-erp)

### **Summary**

This document describes the steps required for implementing SAP HR Structural Authorization.

**Author:** Dinesh Pandey

**Company:** SAP Labs India

**Created on:** 30 January 2010

#### **Author Bio**

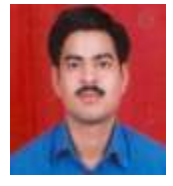

Dinesh Pandey is a Principal Consultant with Custom Development, SAP Labs India. He has worked on various customer projects in the area of SAP HCM.

## **Table of Contents**

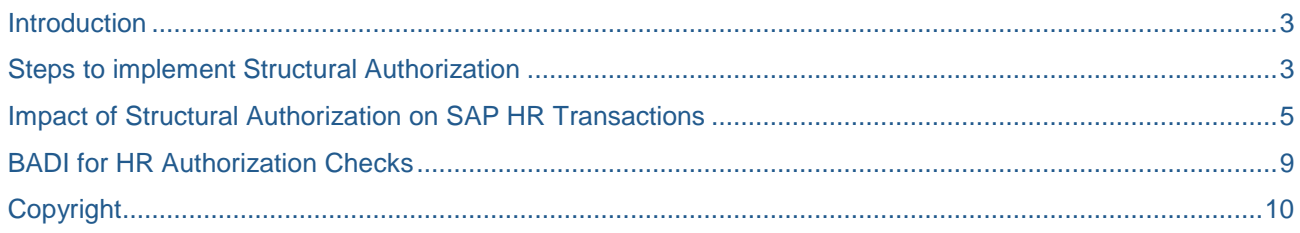

## <span id="page-2-0"></span>**Introduction**

In Human Resources, authorizations play a significant role since access to HR data must be strictly controlled. There are two main ways to set up authorizations for SAP Human Resources:

You can set up *general authorizations* that are based on the SAP-wide authorization concept or you can set up HR-specific *structural authorizations* that check by organizational assignment if a user is authorized to perform an activity.

The **structural profile** determines which object in the organizational structure the user has access to. The **general profile** determines which object data (infotype, subtype) and which access mode (Read, Write, ...) the user has for those objects.

In contrast to general authorization profiles, which are assigned using the Profile Generator (PFCG transaction), you use table T77UA (User Authorizations = Assignment of Profile to User) to assign structural profiles.

**Structural profiles** use the data model of the *Organizational Management* to build hierarchies using objects and relationships.

### <span id="page-2-1"></span>**Steps to implement Structural Authorization**

Let's take a business scenario to understand how structural authorization works. The scenario is as follows:

"User SMITH is the chief of org. unit 00000220 "Executive Board –Italy" and he should be allowed to access data of those employees who belongs to this org. unit.

The following section will tell you how this requirement can be addressed in SAP using structural authorization.

1. **Step1**: Maintain structural authorization profile in view T77PR

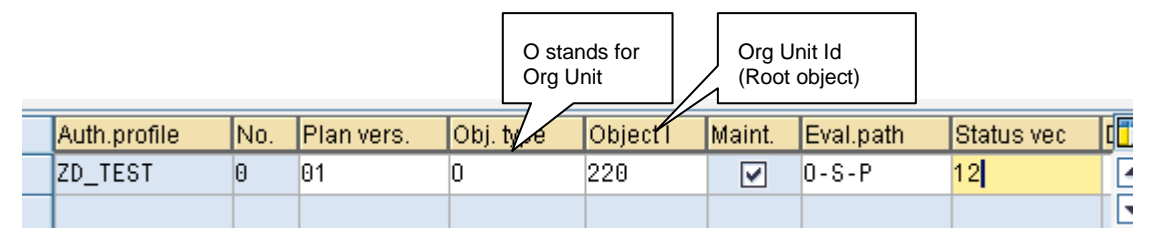

By entering a specific evaluation path (O-S-P in this example) in the field "Eval. Path", you can determine that the user is only authorized to access objects along this evaluation path.

Evaluation paths "collect" objects from a start object in an existing structure according to their definition: The definition of an evaluation path determines the start object and which object types using which relationships are selected.

Few more fields which you can enter in this view:

**a. Period -** In this field, you can define the profile according to the validity period of the structure. You can enter the following options: Key date, all, and different periods such as current year, current month and so on.

If you select the entry **D** (current day), the structural authorization is limited to the structures valid on the current day.

**b. Function Module -** You can use this field to specify a function module that determines the root object dynamically at runtime.

The advantage of using function modules is that each time you define an authorization profile, the function module generates a user-specific profile for each user at runtime.

If a manager changes department, for example, the corresponding profile in the T77PR table (*Definition of Authorization Profiles*) does not need to be changed.

Following function modules are delivered in the standard system:

- RH\_GET\_MANAGER\_ASSIGNMENT (*Determine Organizational Units for Manager*)
- RH\_GET\_ORG\_ASSIGNMENT (*Organizational Assignment*)
- **c. Depth** (Display Depth)

You can use this field to determine which level of a hierarchical structure a user is authorized to access.

2. **Step2:** Assign structure authorization profile to user in view T77UA

## **Change View "User Authorizations": Overview**

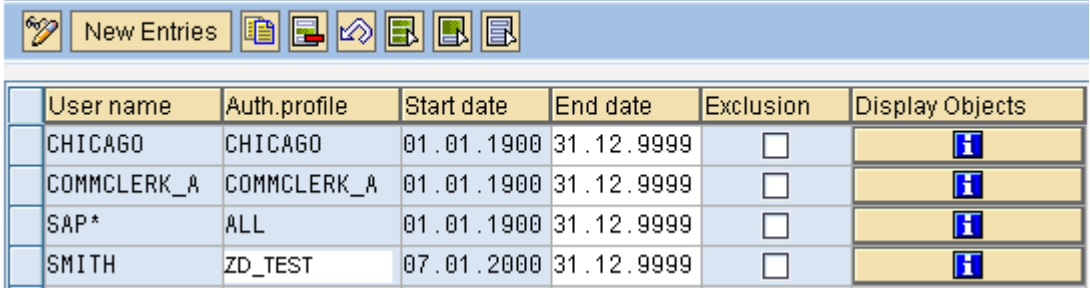

## <span id="page-4-0"></span>**Impact of Structural Authorization on SAP HR Transactions**

• The below screen shows the complete organization hierarchy of an organization using transaction PPOME.

| 口口喝配口<br><b>SOF</b>                                         | ďó<br>僙           | ka.               | 冊<br>瞄           |                       |
|-------------------------------------------------------------|-------------------|-------------------|------------------|-----------------------|
| Staff assignments (structure)                               | Code              | ID                | Chief            |                       |
| $\Box$ IDES AG                                              | <b>IDES AG</b>    | 0.00000001        | Eicko Schulz-H.  |                       |
| Vorstand<br>Ÿ.                                              | Vorstand          | S 50006025        |                  | Org hierarchy of org. |
| <b>O</b> Dr.Rer.Nat sun Bronson                             | <b>Bronson</b>    | P 00000001        |                  | unit 00000220         |
| <b>&amp; TESTBER</b>                                        | <b>TESTBER</b>    | <b>US TESTBER</b> |                  |                       |
| do not delete. Recruiter for MSS & E-F Recruiter<br>星<br>Ð. |                   | S 50006825        |                  |                       |
| & XYL Radler 1 Planstelle                                   | XYL RadlerS       | S 50007525        |                  |                       |
| <b>DE SAP WALLDORF GERMANY</b>                              | SAP GERM          | O 00000100        | Eicko Schulz-H   |                       |
| <b>DExecutive Board - Italy</b>                             | Exec. Italy       | 0.00000220        | Pablo Filguerira |                       |
| Chief Executive Officer - (1)                               | $CEO-1$           | S 50000191        |                  |                       |
| <b>GO</b> Pablo Filguerira                                  | Filguerira        | P 07495001        |                  |                       |
| 8<br>Executive Assistant (I)<br>D.                          | Exec Asst I       | S 50000192        |                  |                       |
| & Chief Financial Officer - (I)<br>D.                       | $CFO - I$         | S 50000193        |                  |                       |
| & Executive Assistant - (I)<br>Þ.                           | Exec Asst I       | S 50000194        |                  |                       |
| s<br>Chief Operator Officer - (I)                           | $COO - I$         | S 50000196        |                  |                       |
| 8.<br>Executive Assistant Operations (I) Exec Asst I        |                   | 8 50000197        |                  |                       |
| & Vice President HR-Finance (0)                             | <b>VP HR/FIN1</b> | S 50000198        |                  |                       |
| S Vice President Operations/Sales - VP Op/Sa 1              |                   | S 50000201        |                  |                       |
| Human Resources (I)<br>D.                                   | Human Res I       | 0 50000712        |                  |                       |
| Payroll Administration - (I)<br>D.                          | Payroll I         | 0 50000714        | Lucia Iturbe     |                       |
| Executive Board - USA<br>п                                  | US Exec.          | 0 00000300        | Debbie Davis     |                       |
| Executive Board - Canada<br><b>SULT</b>                     | CDN Exec.         | $O$ 00000400      |                  |                       |
| Executive Board (Aus)                                       | Exec. AUS         | 0 00000420        |                  |                       |
| CATT-Test                                                   | New org unit      | 0 50002776        | Mr. GARY DAHL    |                       |
| <b>TESTING FOR ECATT</b><br>Ð<br>- 11                       | <b>VERMA</b>      | 0 50002834        | Mr. Bronson Ch., |                       |
| Accounts Payable D                                          | 50000563          | 0 50002926        | Hanno Gutjahr    |                       |
| $\Box$ HR2500ra1                                            | HR2580ra1         | 0 50003978        | <b>Manager1</b>  |                       |

**Figure1: Complete Organization hierarchy for a IDES company**

 When user SMITH logs on to the system and looks for the organization hierarchy using transaction PPOME, it will look like as show below.

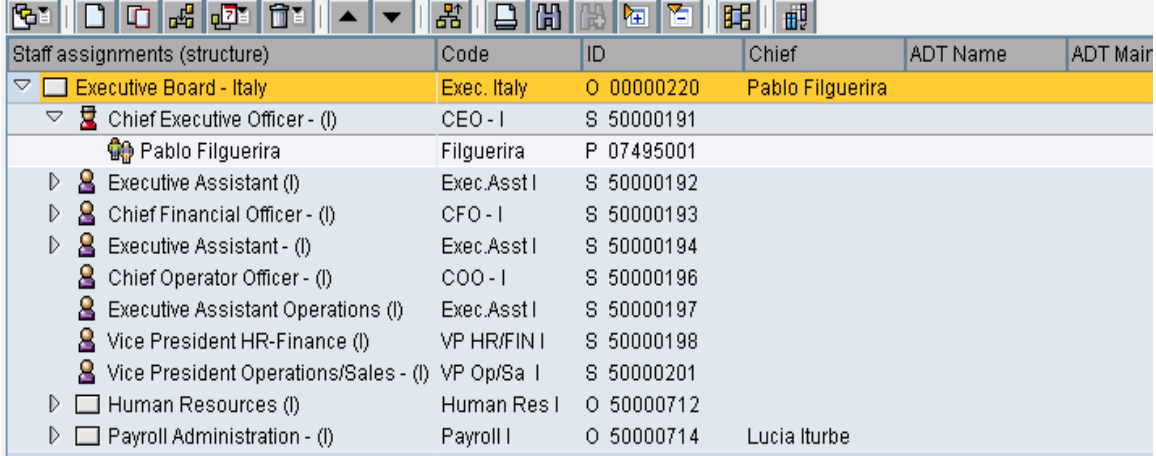

#### **Figure2: Organization hierarchy for organization unit 00000220**

You can easily notice that SMITH can only view organization hierarchy for organization unit 00000220 and not the complete organization hierarchy.

 When user SMITH tries to look for master data for personnel no. 1, he will get an error as shown in the screen-shot below. Reason: Personnel no. 1 is not a part of org hierarchy 00000220.

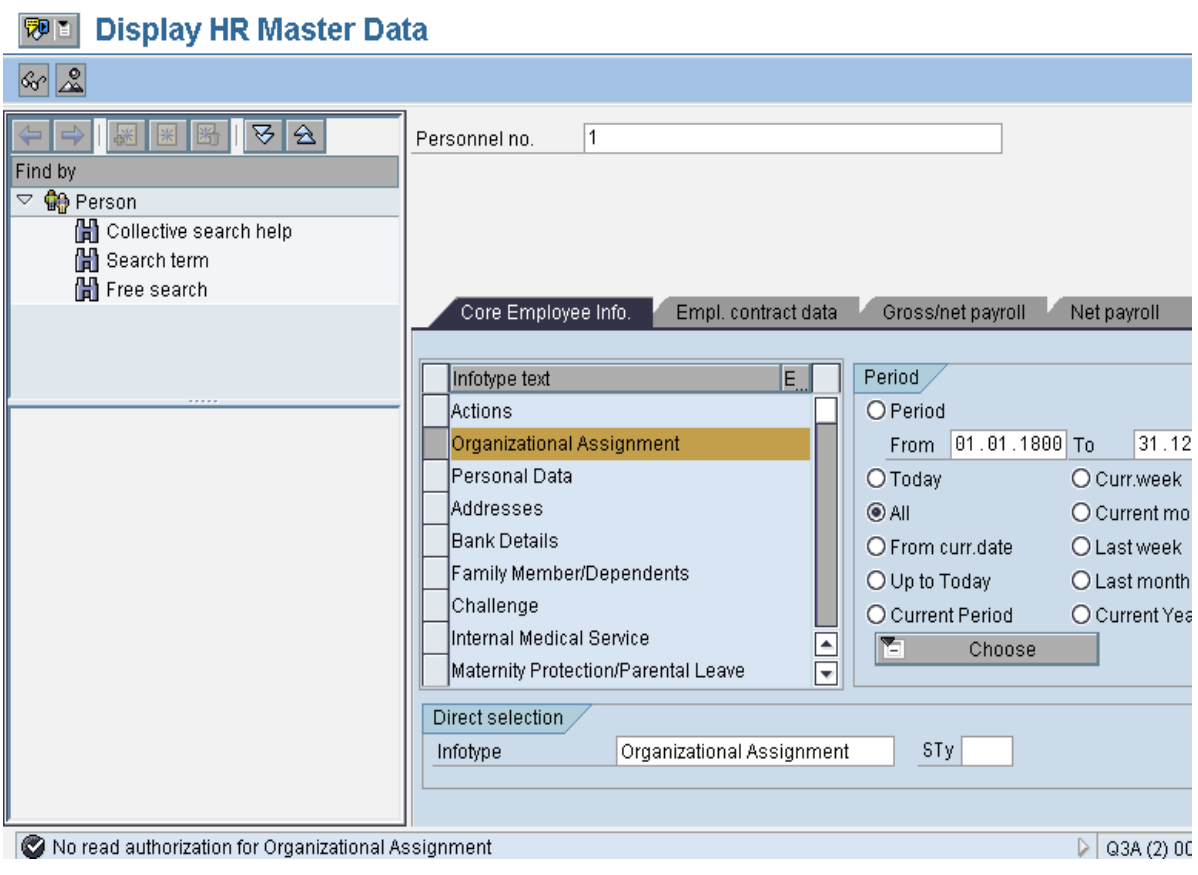

**Figure3: HR Master Data screen** 

 User SMITH will get an error if he wants to read employee 00000001 data using FM "HR\_READ\_INFOTYPE" as shown in the screen-shot below.

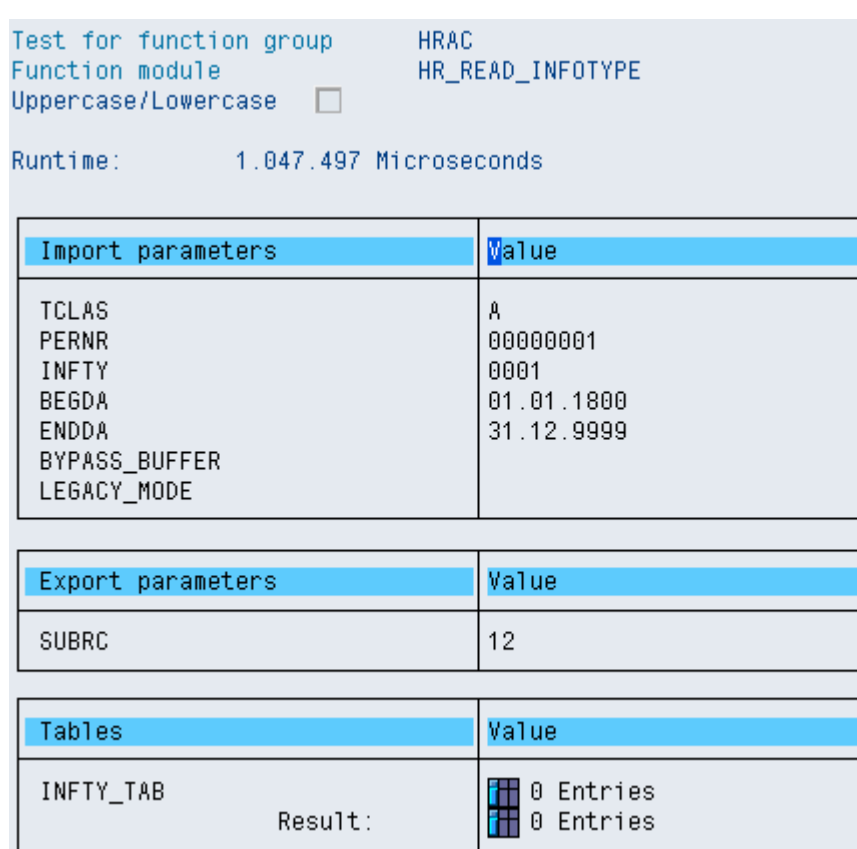

**Figure5: Function module execution via SE37 transaction**

 When user SMITH tries to look for details of position 50006025, he will get an error as shown in the screen-shot below. Reason: Position 50006025 is not a part of org hierarchy 00000220.

| <b>Maintain object</b>                                                                                                    |                                                                                    |                      |                        |                   |
|----------------------------------------------------------------------------------------------------|------------------------------------------------------------------------------------|----------------------|------------------------|-------------------|
| $\blacksquare$ $\blacksquare$ $\blacks$<br>$ \mathcal{C}_0 $ |                                                                                    |                      |                        |                   |
| $\trianglerighteq$<br>▽                                                                                                    |                                                                                    |                      |                        |                   |
| Find by                                                                                                    |                                                                                    |                      |                        |                   |
| 8 Position<br>Δ                                                                                                    | Plan version                                                                       | 01 Current plan      | Ū                      |                   |
| H Search term                                                                                                    | Object type                                                                        | S Position           | ū                      |                   |
| H Structure search                                                                                                    | Object ID                                                                          | 50006025             |                        |                   |
|                                                                                                    | Object abbr.                                                                       |                      |                        |                   |
|                                                                                                    |                                                                                    |                      |                        |                   |
|                                                                                                    |                                                                                    |                      |                        |                   |
|                                                                                                    | Active                                                                             | Submitted<br>Planned | Approved               | Rejected          |
|                                                                                                    |                                                                                    |                      |                        |                   |
|                                                                                                    | Infotype Name                                                                      |                      | $E_{\nu}$ $\boxed{11}$ | Time period       |
|                                                                                                    | Object<br>Relationships<br>Description<br>Department/Staff<br>Planned Compensation |                      | ৶<br>$\blacktriangle$  | O Period          |
|                                                                                                    |                                                                                    |                      | ✔<br>lv                | 14.05.200<br>From |
|                                                                                                    |                                                                                    |                      |                        | O Today           |
|                                                                                                    |                                                                                    |                      |                        | @AII              |
|                                                                                                    |                                                                                    |                      |                        | O From curr.date  |
|                                                                                                    | Vacancy                                                                            |                      | ✔                      | O To current date |
|                                                                                                    | Acct. Assignment Features                                                          |                      | ✔                      |                   |
|                                                                                                    | Authorities/Resources                                                              |                      |                        |                   |
|                                                                                                    | Work Schedule                                                                      |                      |                        |                   |
|                                                                                                    | Employee Group/Subaroup                                                            |                      |                        | 囼<br>Select.      |
|                                                                                                    |                                                                                    |                      |                        |                   |

**Figure4: Screen to maintain PD Objects** 

## <span id="page-8-0"></span>**BADI for HR Authorization Checks**

You can implement a customer-specific test procedure for general and structural authorization checks using a Business Add-In (BADI). The BADI for the structural authorization check is called HRBAS00\_STRUAUTH.

## <span id="page-9-0"></span>**Copyright**

#### © Copyright 2010 SAP AG. All rights reserved.

No part of this publication may be reproduced or transmitted in any form or for any purpose without the express permission of SAP AG. The information contained herein may be changed without prior notice.

Some software products marketed by SAP AG and its distributors contain proprietary software components of other software vendors.

Microsoft, Windows, Excel, Outlook, and PowerPoint are registered trademarks of Microsoft Corporation.

IBM, DB2, DB2 Universal Database, System i, System i5, System p, System p5, System x, System z, System z10, System z9, z10, z9, iSeries, pSeries, xSeries, zSeries, eServer, z/VM, z/OS, i5/OS, S/390, OS/390, OS/400, AS/400, S/390 Parallel Enterprise Server, PowerVM, Power Architecture, POWER6+, POWER6, POWER5+, POWER5, POWER, OpenPower, PowerPC, BatchPipes, BladeCenter, System Storage, GPFS, HACMP, RETAIN, DB2 Connect, RACF, Redbooks, OS/2, Parallel Sysplex, MVS/ESA, AIX, Intelligent Miner, WebSphere, Netfinity, Tivoli and Informix are trademarks or registered trademarks of IBM Corporation.

Linux is the registered trademark of Linus Torvalds in the U.S. and other countries.

Adobe, the Adobe logo, Acrobat, PostScript, and Reader are either trademarks or registered trademarks of Adobe Systems Incorporated in the United States and/or other countries.

Oracle is a registered trademark of Oracle Corporation.

UNIX, X/Open, OSF/1, and Motif are registered trademarks of the Open Group.

Citrix, ICA, Program Neighborhood, MetaFrame, WinFrame, VideoFrame, and MultiWin are trademarks or registered trademarks of Citrix Systems, Inc.

HTML, XML, XHTML and W3C are trademarks or registered trademarks of W3C®, World Wide Web Consortium, Massachusetts Institute of Technology.

Java is a registered trademark of Sun Microsystems, Inc.

JavaScript is a registered trademark of Sun Microsystems, Inc., used under license for technology invented and implemented by Netscape.

SAP, R/3, SAP NetWeaver, Duet, PartnerEdge, ByDesign, SAP Business ByDesign, and other SAP products and services mentioned herein as well as their respective logos are trademarks or registered trademarks of SAP AG in Germany and other countries.

Business Objects and the Business Objects logo, BusinessObjects, Crystal Reports, Crystal Decisions, Web Intelligence, Xcelsius, and other Business Objects products and services mentioned herein as well as their respective logos are trademarks or registered trademarks of Business Objects S.A. in the United States and in other countries. Business Objects is an SAP company.

All other product and service names mentioned are the trademarks of their respective companies. Data contained in this document serves informational purposes only. National product specifications may vary.

These materials are subject to change without notice. These materials are provided by SAP AG and its affiliated companies ("SAP Group") for informational purposes only, without representation or warranty of any kind, and SAP Group shall not be liable for errors or omissions with respect to the materials. The only warranties for SAP Group products and services are those that are set forth in the express warranty statements accompanying such products and services, if any. Nothing herein should be construed as constituting an additional warranty.